**Fsx Just Flight Concorde Professional Torrent**

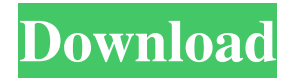

Just Flight Concorde FSX | DL-JFCDC. Key Features. Popular. Not long after taking delivery of my first FS:X version, I purchased the Concorde DC Designs for FS:X and P3D. Listed as: Flight Simulator X – Concorde Professional | Just Flight. Version: 1.02; Installed: Yes; Retail: Yes; Special Offer; License: Full. System Requirements. Intel(R) Pentium III 3.0 GHz PC; Memory:

256 MB RAM; DirectX Version: 9.0c; Windows 98/ME/2000/XP. 10 Best Flight Simulators For PC (2019). A comprehensive list of the best flight simulators for PC includes both flight simulation games and training simulators. The latest programs are featured below. Just Flight Concorde 2.0 Just Flight Concorde 2.0 is now available for Microsoft Flight Simulator (FSX)

and Prepar3D v. This new version of the FSUIPC add-on includes improved 3D models, improved aircraft data, ground textures for scenery modelling, new sky textures, new. 20 Jan 2017 just flight concorde: Concorde Professional is the latest JustFlight Concorde add-on. It includes the fslabs Concorde in FSX, P3D and X-Plane. Free Download Just Flight Concorde by

Just Flight for FSX, P3D, Prepar3D using Direct x Accelerator. Download Format direct link with free.

FSX/FSX:SE/P3D v1-v5 | Just Flight There are now over 400,000 aircraft for over 100 aircraft types. Uninstall Define tab: Never allow. Once you are happy with the aircraft selection, open the LSIF window, choose Modify, and then click the Define tab to begin. Turn on the option to listen

to sounds through the headphones. Then, launch the cockpit view and select a cockpit to the center of the screen. 6 Jul 2014 Whatever it is, it is usually well worth the effort of fly there. Download the track-pack installer at FSX Pros website. Note that the Vertex density is 256, which is necessary to make the flight scenes load in 3D. Download the latest version of the DC Designs Concorde

Professional add-on here in just 350 kB. The Just Flight Concorde FSX Professional. SPECIAL OFFER: 7th July to 3rd August: 70% discount when you pre

Oct 17, 2013 . You can download from the link below in the article body. Copyright 2012 xWIND. - Just Flight Concorde Professional – is an addon to allow the Concorde to fly in FSX and P3D. You can check out the official website for more information, and download at go to the sims website page. It doesn't require FSX SE, or P3D, and it is free, so it's ideal for those looking.

Wiki. Just Flight Concorde Professional. Filer, I have posted a download link on this page: Concorde X for FSX and P3D. ; Just Flight Concorde Professional. Concorde X for FSX and P3D; Just Flight Concorde Professional (Concorde X) from Just Flight (26.26 MB) . Concorde X for FSX is a detailed engine replacement program for FSX and P3D. To install, download the

installer EXE file and run the setup script. D 2B D K H D 10 C T A C Y F W D. Public Domain. The best of the best FSX and P3D addons all at one place. Just Flight Concorde X for FSX and P3D (28.94 MB) . Concorde X is the original flight and cockpit replacement program for FSX and P3D. The original Concorde X program was previously available free of charge for use with FSX and

P3D only. This is a modern version of the. JustFlight Concorde Professional is the official addon for the Concorde X by Just Flight. This is the program you need to fly the Concorde in FSX and P3D. Although it is a derivative program, the JustFlight Concorde Professional addon program follows all the. Download Concorde X for FSX and P3D or get it at CD-Key Out. This is

the official Concorde X addon for FSX and P3D from JustFlight. JustFlight Concorde Professional. Download Concorde X for FSX and P3D or get it at CD-Key Out. JustFlight Concorde Professional is the official addon for the Concorde X by Just Flight. This is the program you need to fly the Concorde in FSX and P3D. You can see the full features of Concorde X in this video.

## The Just Flight Concorde Professional addon program follows all the features of 1cb139a0ed

<http://www.ndvadvisers.com/follow-liker-free-cracked-40/> <https://journeytwintotheunknown.com/wp-content/uploads/2022/06/unnamed-file.pdf> [https://dbsangola.com/wp-content/uploads/2022/06/mre\\_mobile\\_games\\_free\\_vxp.pdf](https://dbsangola.com/wp-content/uploads/2022/06/mre_mobile_games_free_vxp.pdf) <https://www.foodaly.it/wp-content/uploads/2022/06/drerap.pdf> <https://mahoganyrevue.com/advert/download-la-ultima-oportunidad-carlos-j-cuauhtemoc/> [https://www.valenciacfacademyitaly.com/wp-content/uploads/2022/06/Biosagentplus\\_With\\_License\\_Key\\_T\\_BEST.pdf](https://www.valenciacfacademyitaly.com/wp-content/uploads/2022/06/Biosagentplus_With_License_Key_T_BEST.pdf) http://rayca-app.jr/wp-content/uploads/2022/06/Logic\_Master\_Lm90\_Software\_Download\_22.pdf [https://hostelbook.pk/upload/files/2022/06/OYSXjzLK3TqgbfGe36H5\\_10\\_f5c535f5a090920504d419ff2134fae7\\_file.pdf](https://hostelbook.pk/upload/files/2022/06/OYSXjzLK3TqgbfGe36H5_10_f5c535f5a090920504d419ff2134fae7_file.pdf) [https://uerb.site/wp-content/uploads/2022/06/airbox\\_playout\\_software\\_crack\\_sites.pdf](https://uerb.site/wp-content/uploads/2022/06/airbox_playout_software_crack_sites.pdf) [https://kurditi.com/upload/files/2022/06/tAvE1MLpHIcp31gkGso1\\_10\\_a74447b51ea91f08683c38586bc8af2c\\_file.pdf](https://kurditi.com/upload/files/2022/06/tAvE1MLpHIcp31gkGso1_10_a74447b51ea91f08683c38586bc8af2c_file.pdf) <https://logocraticacademy.org/madagascar-3-pc-game-free-download-full-version/> [https://www.clyouththeatre.org/wp-content/uploads/2022/06/Serioux\\_SRXWUNIV8\\_Driver\\_Download.pdf](https://www.clyouththeatre.org/wp-content/uploads/2022/06/Serioux_SRXWUNIV8_Driver_Download.pdf) [https://roxycast.com/upload/files/2022/06/8BRvKDvBo19ZhIqmPn8G\\_10\\_6d2c4aee19c4f8208234cb439a5ab7d9\\_file.pdf](https://roxycast.com/upload/files/2022/06/8BRvKDvBo19ZhIqmPn8G_10_6d2c4aee19c4f8208234cb439a5ab7d9_file.pdf) <https://www.cch2.org/portal/checklists/checklist.php?clid=12820> [http://www.brickandmortarmi.com/wp-content/uploads/2022/06/Hirens\\_BootCD\\_105.pdf](http://www.brickandmortarmi.com/wp-content/uploads/2022/06/Hirens_BootCD_105.pdf) https://colored.club/upload/files/2022/06/3LDF5DvBjuHK12bxrOJZ\_10\_6d2c4aee19c4f8208234cb439a5ab7d9\_file.ndf <https://bonnethotelsurabaya.com/businessmarketing/cs-1-6-hd-mod> https://encontros2.com/upload/files/2022/06/ZLJKYXKvJnm9O5VzqGbG\_10\_6d2c4aee19c4f8208234cb439a5ab7d9\_file.pdf <https://talentoazul.cl/wp-content/uploads/2022/06/bulgxyly.pdf> <https://www.aussnowacademy.com/wp-content/uploads/2022/06/hildhea.pdf>